## **Get more with your Seymour Library Card!**

## **3** Library Systems

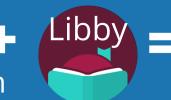

## More Access!

- Finger Lakes Library System
- OWWL Library System
- Southern Tier Library System

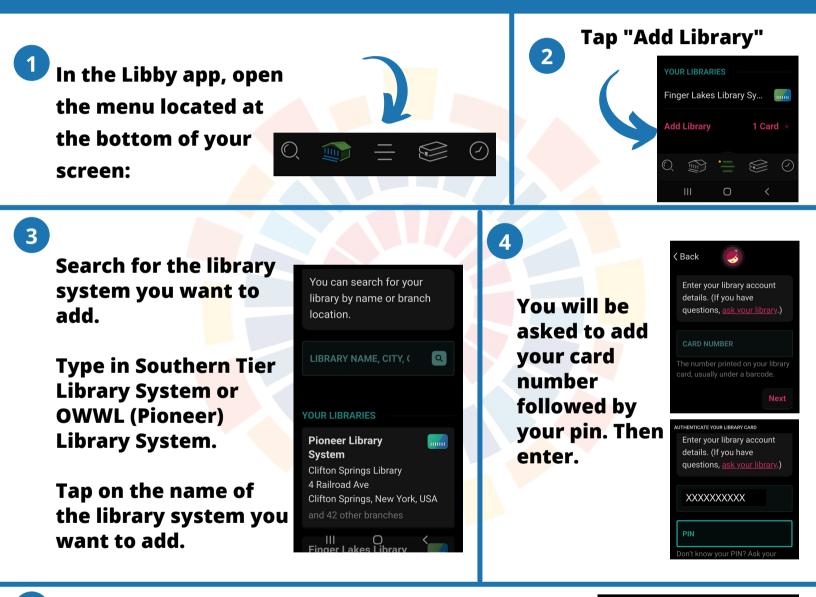

## You are all set!

5

Repeat these steps to add your card for access to the remaining library (either Southern Tier Library System or OWWL (Pioneer) Library) depending upon the order you entered them into Libby.

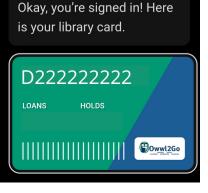